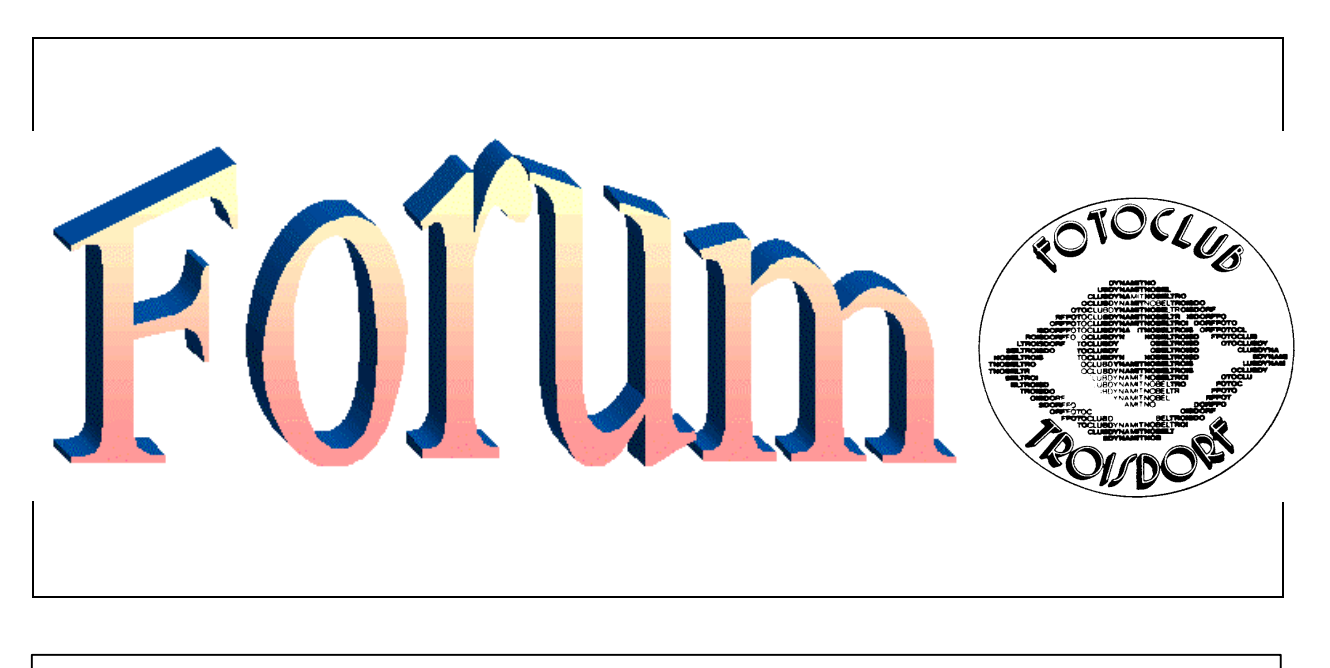

Oktober – November - Dezember 1999

"Fachwerk Rügen" von Udo Schumpe

### rweiterung im Forum

Neue Themenbereiche werden aufgenommen. So erscheinen im Forum erstmalig, auch praxistaugliche Ideen mit Bildbeispielen, welche sich daheim mit jedem beliebigen Programm für Bildbearbeitung, ab Baujahr 1997 umsetzen lassen. Bei dem ein oder anderen Programm kann es zu unterschieden kommen in deren Wirkungsweisen. Doch geht es hier nicht um die spezifischen Feinheiten der Programme untereinander, denn das kann der Anwender selber am besten herausfinden. Ich möchte Ihnen an dieser Stelle aufzeigen, wie Sie grundlegend mit solchen Programmen verfahren und zu sehr guten Ergebnissen kommen. Es muß nicht immer die Kompliziertheit im Programm sein, nein, folgen Sie mir auf den umgekehrten Weg. Machen wir uns es so einfach als möglich, nutzen wir das vorhandene Potential aus, ohne das wir unseren PC daheim neu aufrüsten. Man sollte auch nicht den Anpreisungen der Hersteller immer wieder auf's neue verfallen und gleich die neuen Versionen kaufen, für ein paar zusätzliche digitale Effekte. Wer einmal sich intensiv befasst hat mit den Bildbearbeitungsprogrammen, stellt einige kleine Unterschiede fest, die sich in der Praxis für den Heimanwender aber eher unbedeutend sind. Selbst der heute bereits recht alte Picture Publisher 6.0, welcher häufig bereits kostenfrei bei Scannern und digitalen Kameras beiliegt, erreichte bereits das Prädikat professionelle Software. Die auf dem Markt angebotenen Filter für alle erdenklichen Programme, stellt ebenfalls fest, das jede Software, welche über eine sogenannte "plug in" Funktion verfügt, auch die Möglichkeit bietet, zusätzliche Filter verschiedener Hersteller einzubinden, oder, selbst erstellte Filter sich darüber einbinden lassen. Das ist die eigentliche Feinheit. Mit der wichtigste Punkt in den Grafiksoftwaren. Ich möchte Sie langsam heranführen, heranführen an eine Software welche ungeahnte Möglichkeiten hat und in diesem scheinbar unbegrenzt ist. Sollten auch Sie dazu eine Idee haben oder Gedanken, möchten etwas umsetzen und **Exercise 1988**<br>Expedition of the praxis

# Inhalt Seite 2: **Erweiterung** Seite 3: **Vorschlag** Seite 4: **Ultimative Abenteuer** Seite 5**: Fotomodelle** Seite 6: **Fotorecht , Minolta** Seite 7: **Clubmeisterschaft** Seite 8: **Japanischer Garten, Rückblende** Seite 9: **Fotografie und Ideen** Seite 10: **2.Fotofamilientag in Spich** Seite 11: **Veranstaltungen** Seite 12: **Impressum / Zu guter letzt**

kommen nicht so recht zum Ziel mit dem geplanten, lassen Sie es mich wissen. Sie glauben gar nicht, wieviel Anwender sich mit dem gleichen Problem schlagen. Ich biete Ihnen die Möglichkeit sich diesem zu stellen und wir erarbeiten gemeinsam eine Anleitung für jedermann.

eform 2000 des DVF. Wir werden noch ein wenig auf Änderungen warten müssen, war der Versuch **De**form 2000 des DVF. Wir werden<br>
noch ein wenig auf Änderungen<br>
des Präsidiums sehr lobenswert, so konnten sich die Landesverbände zusammen mit dem Präsidium nicht auf einen Nenner einigen. Die nun gebildete "Friedensgruppe" hat ein schwieriges Unterfangen vor sich liegen, in der auch kritische Stimmen vertreten sind. Und das ist gut so. Ich möchte an dieser Stelle noch einmal eindringlich daran erinnern, das es um die Fotografie geht, dieses gilt es seitens des DVF und der eigenen Satzung zu fördern. Das derzeitige Geplänkel und der versuchten Darstellung gegenseitiger Macht ist wirklich fehl am Platze. Solche Diskussionen fügen dem DVF mehr Schaden als Nutzen zu!

*Roman F. Hümbs*

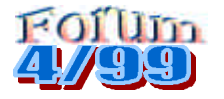

# **Eisenbahnmuseum Dieringhausen**

Von weitem sieht man schon den ersten Dampf aufsteigen, hört das erste Schnauben und ächzen dieser alten Schönheiten. In liebevoller Kleinarbeit und unzähligen Stunden hat der Verein der Freunde der Eisenbahn verschiedene Lokomotiven wieder aufgebaut und zeigt diese wiederbelebten Stahlrösser vergangener Zeiten dem interessierten Publikum. Es ist schon gigantisch neben solch einem Ungetüm aus vergangenen Zeiten zu stehen, man merkt diesen Geräten die Schönheit auch aus der Nähe an. Eine unsagbare Hitze strahlen diese Gefährte ab, wenn sie erst einmal unter Dampf gebracht sind. Es braucht schon seine Zeit, um mal eben eine Spritztour zu unternehmen. Der Geruch von verbrannten Öl ist allgegenwärtig, genau wie der feine Ruß sich auf alle Poren legt. Bei weitem nicht so komfortabel wie die heutigen, dafür sind diese mit einem Flair behaftet, und dieses läßt sich nicht in Worte ausdrücken. Für uns Fotografen bieten sich ebenfalls ungeahnte Möglichkeiten, mit ebenso vielen wie feinen Details. Das schöne in Dieringhausen ist unter anderem, dass es dort keine Oberleitungen gibt, somit lassen sich die Dampfrösser in ihrer beinah ursprünglichen Umgebung ablichten. Ein wichtiger Aspekt bei Aufnahmen von solchen Schönheiten und der späteren Wirkung auf einem Foto. Die alten Lokschuppen dienen gleichzeitig zur Instandsetzung und Unterbringung dieser Gefährte. Neben Originalwerkzeug kann man zum Teil die einzelnen Schritte einer Restaurierung verfolgen und wird überwältigt von der Anzahl der Bauteile. Viele Einzelteile werden einfach nachgebaut, da es aus Mangel an Ersatzteilen diese nicht mehr gibt. Jedoch existieren noch alte Pläne dieser Maschinen, somit läßt es beinah immer bewerkstelligen. Nach jeder Ausfahrt wird solch eine Lok einem kompletten Check unterzogen, Kleinigkeiten sind immer sofort zu reparieren, zu groß ist die Kraft, die auf die einzelnen Teile wirkt. Auch wenn nicht gerade ein Tag der offenen Tür ist, Sonntags besteht immer die Möglichkeit vorbeizukommen, einen kleinen Plausch abzuhalten und abseits vom Trubel ein paar Bilder zu schießen. Ein großes Projekt wartet derzeit auf die Hobbyeisenbahner: die Restauration eines alten, aber intakten Kranhebewagen. Die letze Möglichkeit für dieses Jahr, auch mit einer größeren Fahrt, dieses nach Anmeldung, findet am ersten Oktoberwochende, den 02.10. – 03.10.1999 statt. Gerade zu dieser Jahreszeit ist dieses ein gutes Fotomotiv, die langsam zu Ende gehende Farbveränderungen der Natur, im starken Kontrast zu diesen Maschinen. Für mehr Informationen steht Ihnen das Eisenbahnmuseum in Dieringhausen unter Tel.: 02261 – 79222 zur Verfügung. Lassen Sie sich einfach mal ein paar Stunden in die Vergangenheit setzen und genießen Technik Pur.

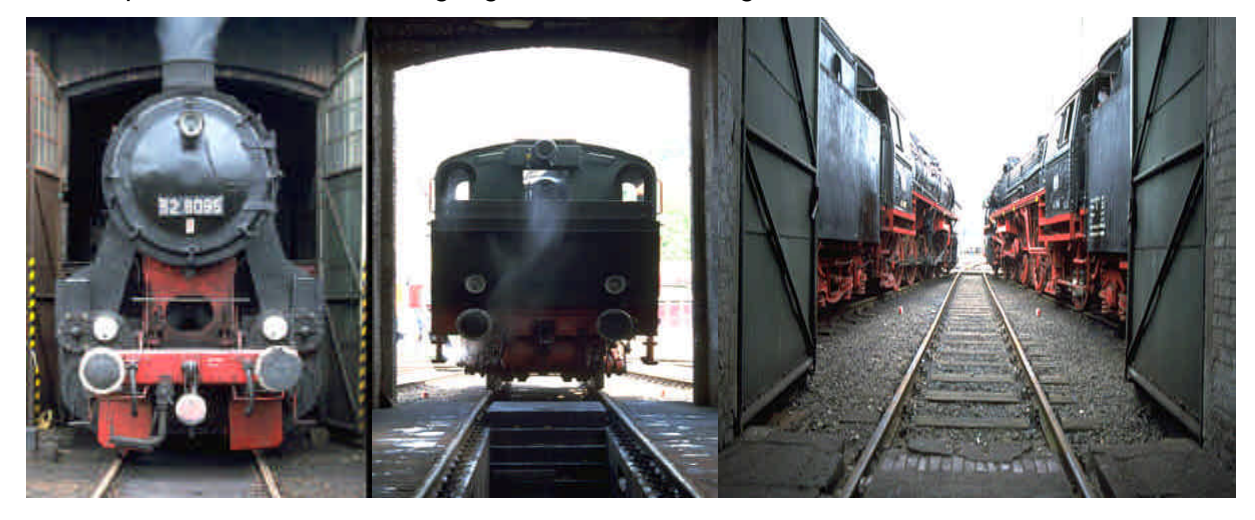

Text und Bilder: Roman F. Hümbs **Eisenbahnmuseum Dieringhausen** 

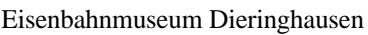

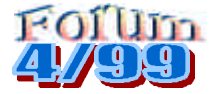

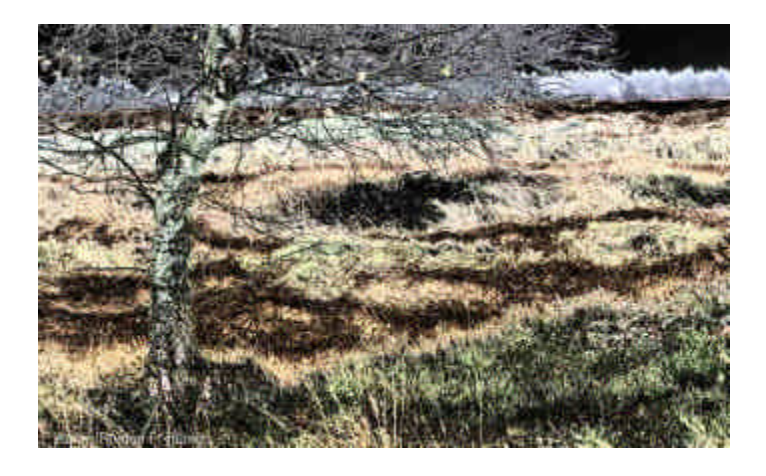

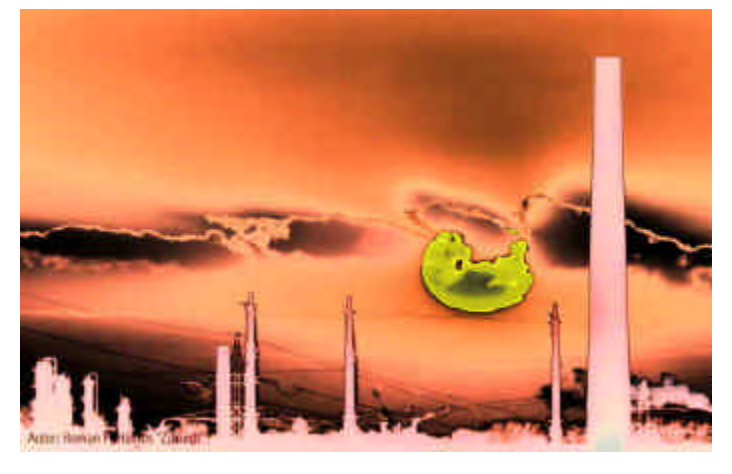

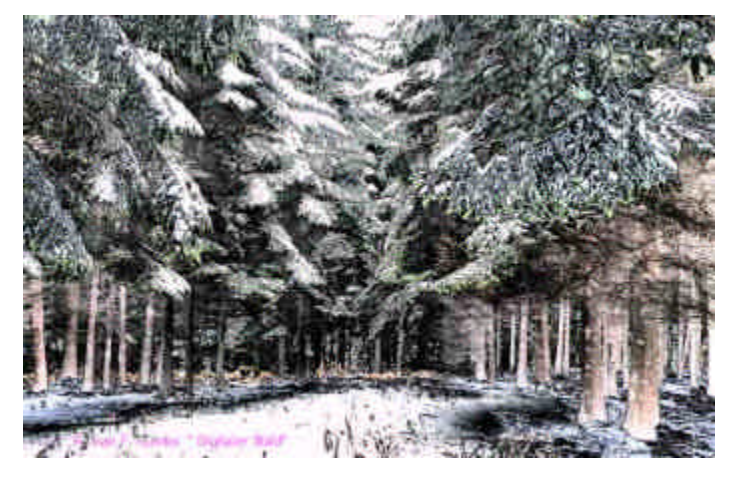

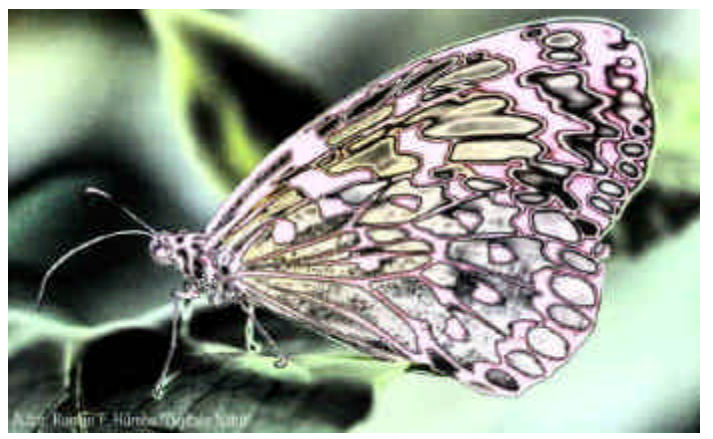

**Foilin**<br>4*7*99

#### Das Ultimative Abenteuer

Landschaftsfotografien und elektronische Medien schließen sich nicht aus. Die<br>Software der heutigen Programme Software der heutigen ermöglicht uns einen sinnvollen Umgang mit dem Computer, es macht Sinn mit dem Computer Fotos zu komponieren, treten wir ein in den Bereich der Digitalen Kunst. Uns interessiert ein wohl komponiertes Foto, das Raum schafft, eine Tiefe frei gibt für neue Gefühle und neue Gedanken. Wir sind auf der Suche nach einem Foto hinter dem wir das Vertraute des Fremden entdecken und umgekehrt. Der Computer ist das Werkzeug, unser Arbeitsmittel, das heißt, wir arbeiten mit einer Fülle von speziellen sehr unterschiedlichen Daten die zentral von einer CPU gesteuert werden. Wir erstellen Fotos, ganz neue Fotos. Der Begriff Computerbilder führt bei den meisten Menschen zu völlig falschen Vorstellungen. Sie meinen, einmal eingeschaltet, gestaltet der Computer das Bild. Doch wer einmal eingestiegen ist in diese faszinierende Welt, einmal sich selbst überzeugt hat von den unendlichen Möglichkeiten, der weiß, das nur die eigene Kreativität dem Benutzer Grenzen setzt und die tatsächliche Leistung des Anwendersystems. Jeder Befehl muß vom kleinsten vorgegeben sein, und der kleinste Fehler kann dem Endprodukt ein vorzeitiges Aus bescheren. Computerfotos zu erstellen und eine in sich schlüssige Geschichte zu komponieren und danach auch noch selbst zu produzieren heißt: ein hartes Stück Arbeit auf der mentalen Ebene zu erreichen, ohne den Blick vom Gesamtkunstwerk zu verlieren. Ohne weiteres arbeiten Sie zehn Stunden und mehr bei äußerster Konzentration inmitten einer blinkenden Burg aus Bits und Bytes, zwischen dem rauschen des CPU Lüfters, den Gammastrahlen des Monitors und der schier unendlichen Tiefe der Leistung ihres Rechners. Seid der anwenderorientierten Einführung Anfang der achtziger, ist eine Entwicklung in diesem Bereich fortgeschritten, die sich unserem Vorstellungsvermögen nicht mehr erschließt. Wir sind dem Traum der Menschheit auch in diesem Gebiet wieder ein Stück näher gekommen. Wir kreieren neue elektronische Träume, ein Raum der angenommen werden muß. Es kann uns schließlich egal sein, ob das Foto in einem herkömmlichen analogen Labor oder aber an einer digitalen Station verfremdet wurde, wichtig ist das Endergebnis. Es geht nicht um das besser oder schlechter, nein, hier ist reine Kreativität angesagt, und Hilfsmittel jeglicher Art sollten dazu dienen, ein Foto in seiner Wirkung erstrahlen zu lassen, unabhängig wo es entstanden ist. Viele Bereiche in der Kunst sind eine virtuelle Welt in der einzigen Vorstellung des Künstlers, auch sind die Gedanken, besser die Hirnströme nichts anderes als digitale Welten. Jetzt, wo wir beides miteinander verbinden können, da besteht für uns die Möglichkeit der Annahme dieser neuen Kunst. Es begleitet den Mensch schon sehr viel länger, sind wir doch erst jetzt in der Lage, dieses für uns zu nutzen. Gehen wir mit offenen Augen darauf zu, neue Impulse warten auf uns. Roman F. Hümbs

Email: rwhuembs@aol.com

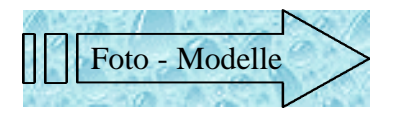

Digitalkameras, endlich in der Bildqualität, wie wir es von der herkömmlichen Fotografie kennen? Hier muß derzeit gesagt werden: NEIN, immer noch nicht, aber lang läßt es nicht mehr auf sich warten. Doch brauchen wir keine Angst zu haben. In den kommenden Jahren wird der digitale Bereich den analogen nicht ersetzen sondern ergänzen. Der Schwerpunkt der Industrie wird sich ganz allmählich verlagern in Richtung digital und mit der dort zunehmenden Qualität wird der Zeitpunkt geboren werden, wo die analogen Kameras sterben. Für viele mag sich das anhören wie eine Szene aus einem SF – Film, doch weit gefehlt. Wurde bereits in diesem Jahr davon gesprochen im März auf der CeBIT, sind im Sommer die ersten Digitalkameras mit mehr als 2 Mega Pixel zu erschwinglichen Preisen auf den Markt gekommen, macht die Entwicklung in diesem Bereich einen Quantensprung. Waren diese Auflösung bis dato nur zwei Kameras vorbehalten, einer umgebauten EOS 1n und einer Nikon F4, beide auf Basis eines Chips vom Hersteller Kodak. Nur waren diese Kameras unerschwinglich, bewegten sich diese speziellen Boliden doch in einem Bereich von 30.000 DM und mehr! Dafür konnte man mit einer Auflösung glänzen, seit 1997, wovon jeder träumte. Aber die Entwicklung machte nicht halt, nein, die Boliden der Zukunft wurden regelrecht überrollt von Kameras allen Herstellern. Jetzt können Kameras für einen

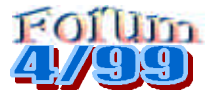

Bruchteil des Preises eine bessere Auflösung bieten, noch nicht mir der Vielfalt der des Wechselbajonetts, aber stehen die Hersteller bereits in den Startlöchern mit neuen, sogenannten Hybrid Komponenten, die es ermöglichen, analoge und digitale Systeme zu verbinden. Genau genommen ist dieser Schritt nicht ganz wünschenswert für uns Verbraucher, zum einen wird uns der Weg damit erheblich erleichtert für den Einstieg in das digitale Zeitalter bei gleichzeitiger Nutzung des herkömmlichen Systems, doch der Weg in eine reine Welt des digitalen und der damit möglichen Technik wird ein wenig heraus gezögert. Ein nicht unerheblicher Punkt kommt damit auf uns zu: der Preisverfall der einzelnen Geräte geht in das für uns nicht mehr fassbare. Durch den ständigen Einsatz der neuen Technik wird es erst möglich, diese noch schneller voran zu treiben, und wir werden erstmalig konfrontiert mit einem Preisverfall. wie in der Computerbranche längst üblich. Ein Nachteil, den wir dabei in Kauf nehmen, wenn auch schmerzlich. Dennoch überwiegen zeitgleich auch hier die Vorteile zur Zufriedenheit aller. Sind wir doch somit in der Lage, unsere Ausrüstung noch besser an die eigenen Bedürfnisse anzupassen, ersparen wir uns die Wege in ein Labor und fertigen die Kunstwerke daheim an. Aber all die Technik kann eines nicht ersetzen: die Gemeinschaft und den Austausch untereinander, die Freude und auch das teilbare Leid, ein jeder von uns benötigt das Gespräch mit gleichgesinnten. Auch wenn die Telearbeitsplätze unaufhaltsam

Einzug erhalten, ein persönliches Gespräch kann die Technik nicht ersetzen. Sollten wir es Glück nennen oder einfach eine Fügung? Ich weiß es nicht, und während ich diese Zeilen schreibe entstehen bei mir bereits Zweifel ob das auch so bleiben wird. Ich selber bin hin und her gerissen zwischen der Schönheit der Technik und den daraus resultierenden Ergebnissen einerseits und dem herkömmlichen, gewohnten anderseits. Das jetzt vorliegende Jahrzehnt wird uns technische Möglichkeiten bieten in einer Fülle, die uns bisher nicht erträumt hatten. Noch schneller wird diese altern, nochmals neue Bereiche aufgetan und wieder neue Bedürfnisse geweckt werden. Lassen wir uns von der Industrie nicht verunsichern, schließlich wird auf Dauer nur das produziert, was vom Markt auch angenommen wird. Ein Einfluß, dem eine wichtige Bedeutung entgegen kommt. Ganz wichtig ist ein Faktor dabei geworden: die eigene Zufriedenheit! Diesem muß eine große Aufmerksamkeit entgegengebracht werden, nur so lassen sich Enttäuschungen auf breiter Front vermeiden. Starten wir gemeinsam in ein tolles Jahrtausend, erleben wir nicht nur neue Sehweisen, neue Sicht der Fotografen dieser Erde, vergessen wir aber auf keinen Fall das miteinander.

- Roman F. Hümbs -

# FOTORECHT

### **Der Kölner Rechtsanwalt Dr. Wolfgang Prinz gibt Auskunft über Schadenersatzansprüche gegenüber dem Fotolabor.**

*Eine Fotografin hat mit ihrer ersten Ausstellung großen Erfolg. Für viele der gezeigten Aufnahmen kann sie Bestellungen notieren. Nachdem sie die Abzüge im Labor hat ausarbeiten lassen, bekommt sie zerkratzte Bilder und Dias zurück. Die Fotografin möchte nun Schadenersatz vom Labor.*

Immer wieder kommt es zu Enttäuschungen, wenn die vom Labor gefertigten Abzüge in ihrer Brillanz und Unversehrtheit nicht den Anforderungen entsprechen. Nicht selten ist der Erstabzug einwandfrei, dagegen weisen später in Auftrag gegebene Folgeabzüge erhebliche Mängel auf, die häufig auf beschädigte Negative, bzw. Diapositive zurückzuführen sind.

Das Fotolabor ist aufgrund der vertraglichen Vereinbarung mit dem Besteller verpflichtet, Abzüge in einwandfreier Qualität zu erstellen. Gelingt dies nicht, muß es neue verbesserte Abzüge liefern. Darüber hinaus ist das Labor verpflichtet, das anvertraute Material sorgsam zu behandeln.

Werden die Vorlagen beschädigt, ist das Labor haftbar, denn es muß technisch und organisatorisch so ausgestattet sein, daß Materialschäden vermieden werden können. Die Folge: Das Labor muß Schadenersatz zahlen.

Das bedeutet für die oben erwähnte Fotografin, daß ihr Labor für die entgangenen Einnahmen aufkommt. Allerdings ist damit zu rechnen, daß das Labor einwendet, die Vorlagen wären bereits bei der Auftragsannahme beschädigt gewesen. Den Beweis, daß die Schäden erst im Labor entstanden sind, hat die Fotografin zu erbringen. Dies kann sie aber nur, wenn sie sich beim Überreichen der Vorlagen die Unversehrtheit hat bestätigen lassen oder ein Sachverständiger zu dem Ergebnis kommt, daß die Schäden zwingend im Labor entstanden sein müssen. Sollte das nicht mit hoher Wahrscheinlichkeit nachweisbar sein, ist der Fotografin zu empfehlen, von einer Klage Abstand zu nehmen.

*Diese Kolumne ist ein regelmäßiger Service in Zusammenarbeit mit der Bundesrechtsanwaltskammer und der Zeitschrift fotoMAGAZIN.*

# Mit freundlicher Genehmigung und Unterstützung

Minolta System Club **Christiane Gröger · Postfach 15 44 · D-73605 Schorndorf Telefon (0049) 7181 / 929 535· Telefax (0049) 7181 / 929 533 eMail MSCTeam@minolta.de**

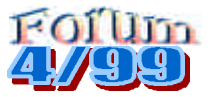

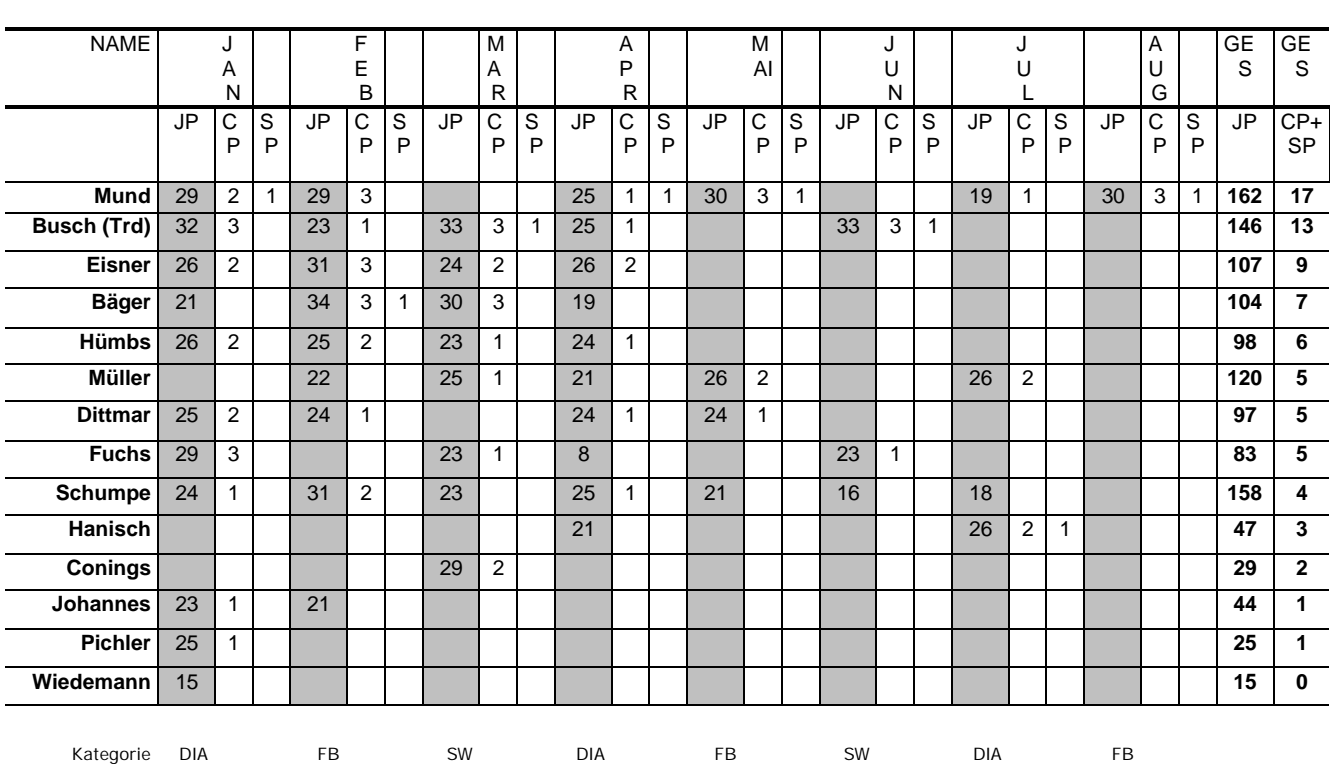

**Ergebnisliste**

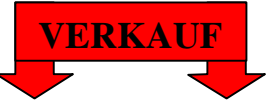

Der FC Tro verkauft seine 2 Projektoren, KODAK S – AV 2000 incl. TRIAC und Anschlußkabel, ohne Objektive. Mitglieder können diese Projektoren zu einem Vorzugspreis von 500,-- DM erwerben. Die Projektoren können, nach vorheriger Absprache, auf ihren Ordnungsgemäßen Zustand überprüft werden. Auskünfte hierüber erteilt Ihnen gerne:

# 02241 – 83678 Udo Schumpe

Dies Angebot gilt nur, solange der Vorrat reicht!!!

# **Y2k, Y2k, Y2k, Y2k, Y2k, Y2k, Y2k, Y2k, Y2k, Y2k, Y2k**

Haben Sie daran gedacht! Oder macht Ihre Kameraausrüstung zum Jahreswechsel schlapp? Haben Sie ein Glück, dass sich die namhaften Hersteller der Kameraindustrie bereits vor geraumer Zeit dazu Gedanken gemacht haben. Kaum eine, die nicht ohne Prozessortechnik auskommt! Von Canon, Minolta und Nikon liegen mir Unbedenklichkeitserklärungen vor, sofern man dies nach dem Stand der derzeitigen Technik beurteilen kann. Einige wenige Einschränkungen gibt es, diese erfahren Sie bei Ihrem Hersteller direkt vor Ort.

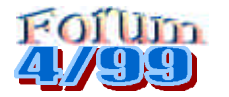

# JAPANISCHER GARTEN

Grau in grau ist dieser Sonntagmorgen. Die ersten ängstlichen Anrufe gehen bei Udo Schumpe ein, besorgt wegen dem Wetter, da es in den unterschiedlichen Ortsteilen zum Teil bereits regnet. Doch sollte dieses für uns Fotografen(innen) eigentlich Nebensache sein. Der Treff am Parkplatz um 9:00 Uhr bringt schon die erste freudige Überraschung. Kodak hat es ermöglicht, den neuen Diafilm auf solch einer Exkursion zu testen. Ein wenig Unbehagen bei

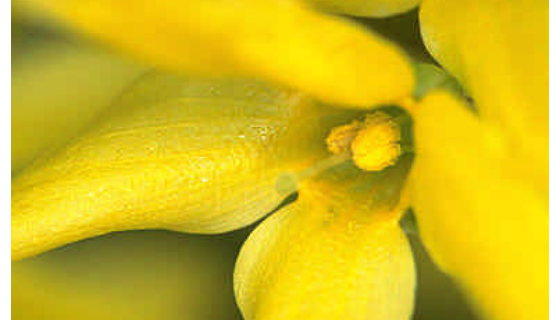

dem ein oder anderen, aber auch leuchtende Augen bei Thomas Nühnen und Roman F. Hümbs. Alle Teilnehmer hatten sich perfekt auf wechselnde Wetterverhältnisse eingestellt, immer in der Hoffnung, lieber etwas zuviel mitgeschleppt und nicht benötigt, als eine böse Überraschung von oben. Doch Petrus hatte ein Einsehen mit dieser fotografierenden Horde. In aller Gemütlichkeit ging es zum Eingang des Japanischen Gartens, doch oh weh, hier hatte man nicht damit gerechnet so früh auf Interessenten zu stoßen. Auch dieses kleine Malheur erlaubte uns nur zu Beginn eine Zwangspause von 15 Minuten, schon waren wir im inneren des wunderbar angelegten Gartens. Der Zeitpunkt war nicht der günstigste, Flora wie Fauna hielten sich dezent zurück mit ihrer Pracht. Die hohen Erwartungen konnten an diesem Tage nicht gestellt werden, kritisches Licht seitens der Natur, dazu wenig wirklich interessante blühende Pflanzen. Die anwesenden Standardblüten finden sich bei vielen Teilnehmern im heimischen Garten wieder. Dies war eine erste kleine Enttäuschung. Es mußte von den Teilnehmern und Teilnehmerinnen umgedacht werden. Dieses viel nicht jedem leicht. Versuchten sich Udo Schumpe und Thomas Nühnen an einem eingeladenen Model, ging Eddy Vermoote auf Tuchfühlung mit ein paar Stockenten begleitet von seiner Frau, versuchte Heinrich Dittmar dezent fotografierende abzulichten, eine Geschichte, welche ihn schon länger beschäftigt, während Roman F. Hümbs sich mit ungewöhnlichen Sichtweisen herumschlug und sich auf monochrome Farben beschränkte, fotografierte Ingeborg Graef - Dittmar Gräser im Detail, kam Klaus Pichler freundlich lächelnd daher und freute sich über anwesende Schildkröten im Teich, welche sich ein wenig sonnten, durchstreifte Hans Eisner den Garten nach noch nicht gesehenen, hetzte Willi Johannes von einer Pflanze zur anderen, immer mit einem klackklick der Kamera behaftet. Dieses geschah sehr zur amüsanten Freude der weiteren Besucher des Japanischen Gartens. Ist dieser Garten doch auch immer wieder eine Einladung zum Spaziergang wert. So nutzten Rosemarie Eisner, Margret Johannes und Sigrid Schumpe den Japanischen Garten aus, um einmal die Ruhe

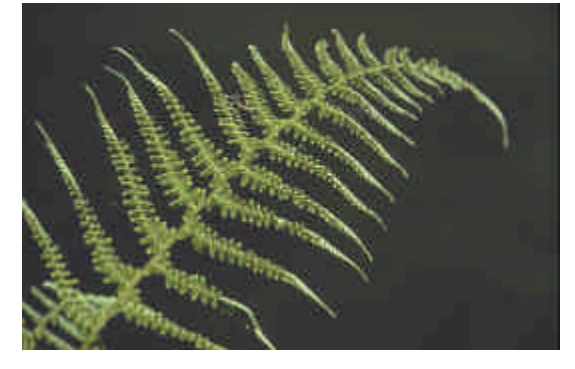

vor den fotografierenden zu genießen. Nach gut zwei Stunden, und Dank der hervorwagenden Sonne, ein paar Schweißtropfen und Filmen traf man sich noch zum gemütlichen Plausch im angrenzenden Café des Bayer Hauses, BayCom. Hier hatte man noch die Möglichkeit, teilzunehmen an einer Führung, welches die ach so großen Vorzüge der gleichnamigen Firma darstellte.

Bild/Textidee bei: - Roman F. Hümbs -

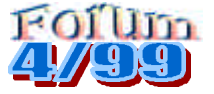

# **Fotografie und neue Medien**

Die von ihrem Clubmitglied *Roman F. Hümbs* vorgestellten "bizarren Landschaften", welche in der gezeigten Form digital entstanden sind, finden eine gute Resonanz bei den Fotobegeisterten in unseren Landen. Drei seiner Fotos wurden in der Color Foto 8/99 gedruckt unter der Rubrik Motivtip, mit einem kleinen Hinweis zur Entstehung. Die im August ausgestellten Bilder

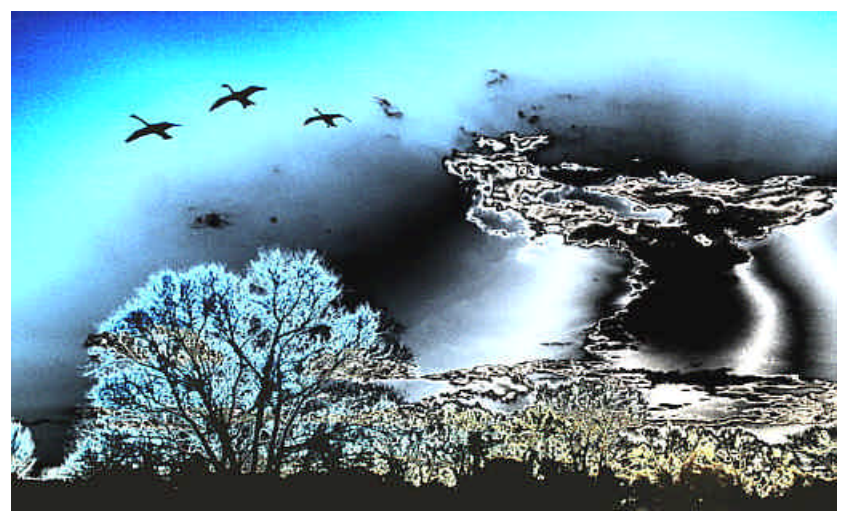

in dem Schaufenster der Paulinen Apotheke in Troisdorf fanden bereits neue Anhänger. Derzeit hat *Roman F. Hümbs* seine Technik weiter verfeinert, zusammen mit der dazugehörende Hardwareunterstützung. Bilder von Monitoren abzufotografieren, ohne das die Lochmaske sichtbar wird, einfach eine geniale Idee. Dabei ist auch das bislang aufgetretene gröbere Korn kein Thema mehr. Eigentlich eine schlichte Idee, wenn man bedenkt, wieviele Jahre bereits Personen vor Monitoren sitzen, jeder hätte auf diese Idee kommen können.

 *Roman F. Hümbs* machte sich immer schon die Technik als Werkzeug zur Nutze, je komplizierter diese nach außen erschien, desto eifriger sucht er nach einer Möglichkeit, diese mit wenig Aufwand für seine Fotografie zu nutzen. Hierbei ist es für ihn hilfreich, seine früher erlernten Fähigkeiten zum RF – Techniker und Informationselektroniker gezielt einsetzen zu können. Dazu kommt seine seit Jahren intensive Beschäftigung mit diversen Grafikprogrammen. Eine explosive Mischung ist daraus entstanden. *Roman F. Hümbs* geht nach einem Prinzip vor, daß ungewöhnlich ist wie die entstehenden Bilder: Die darin basierende Logik entsteht durch sein Verständnis für die Technik. Wer einmal den Zusammenhang verstanden hat, wer einmal als Bit und Byte gefühlt hat, für den ist das Ganze keine Hexerei. Aber hier gilt ebenso der Grundsatz wie in der restlichen Fotografie: es läßt sich nicht erklären das Motiv als solches, man muß es sehen. Die Bilder entstehen immer im Kopf des Fotografen.

 *Roman F. Hümbs* hat gezeigt, daß es wert ist einer Idee auch bei zeitweiligen Rückschlägen nicht den Laufpaß zu geben. Ehrgeizig verfolgte er sein Ziel weiter und mit Erfolg wie man derzeit sieht. Es ist bereits seine zweite aufregende Idee auf der Suche nach neuen Ideen in der Fotografie. Bereits 1986 und 1987 machte *Roman F. Hümbs* Schlagzeilen mit seinen Bildern der Ausstellung "Frequenz Analyse" Teil 1 und 2. Künstlerische Fotos, gemacht von CD's, damit war *Roman F. Hümbs* seiner Zeit damals sehr weit voraus. Zeigte sich doch schon damals sein Gespür für die Darstellung von Farbübergänge und dem daraus resultierenden künstlerischen Aspekt des Abstrakten. Bei Professor Herbst, Düsseldorf, fand er seine erste Unterstützung, seitdem läßt ihn die Kunst nicht mehr los. Schön, das ein solch kreativdenkender unter uns weilt. Wir dürfen gespannt sein auf seine kommenden Ideen.

Glückwunsch von hier aus*. W. Sieffert, Zeitkultur. Düsseldorf*

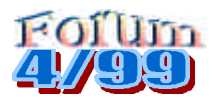

# 2. Troisdorfer Fotofamilientag

2. Fotofamilientag im Bürgerhaus Spich. Es ist wieder soweit. Im letzten Jahr konnten wir auf einen erfolgreichen Fotofamilientag blicken. Die Idee war geboren und wir möchten für den kommenden Tag, Sonntag der 21.11.1999, alle Mitglieder des Clubs dazu aufrufen, sich mit Beiträgen, in Form von Dias und Fotos, tatkräftiger Hilfe bei der Organisation und Ausführung, Ideen rund um diesen Tag, Spenden von Kuchen und Kaffee, zu unterstützen. Arbeitskräfte werden gesucht rund um das leibliche Wohl der Besucher, Betreuung einzelner Bereiche ect. Eilt also zum Telefon, schnell, schnell. Ruft an unter:

> 02241 – 83678 Udo Schumpe 02241 – 310463 Heinrich Dittmar oder 02263 – 801350 Roman F. Hümbs

Die Teilnehmer der Fotoausstellung sollten sich ein Thema stellen, dieses mit Bildbeispielen von vier bis fünf Fotos in der Größe 30X45 cm oder 30X40 cm ausarbeiten. Das Thema ist den Ausstellern frei gestellt.

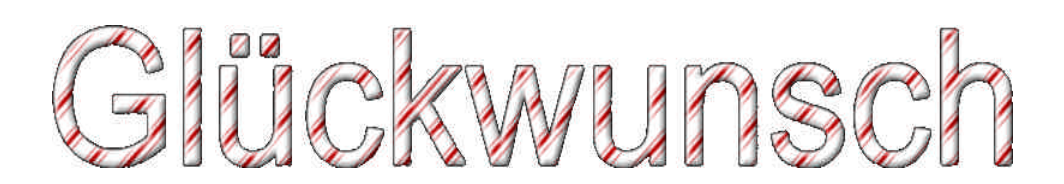

# Landesdiaschau 1999 Mitglieder Fotoclub Troisdorf

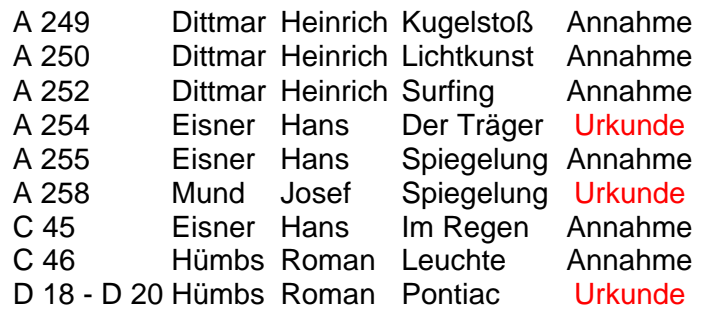

Der Club gratuliert den erfolgreichen Teilnehmern recht herzlich!!!

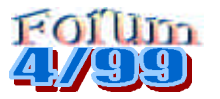

# **Natur und Fotografie**

Internationale Naturfototage 1999 in Rosenheim

Zahlreiche bekannte Naturfotografen aus dem In – und Ausland werden vom 17.bis 19 September 1999 Diavorträge zu Themen aus aller Welt zeigen. Informationen über diese Veranstaltung und der Stadt Rosenheim erhalten Sie direkt bei: KU`KO, Kultur und Kongress Zentrum Rosenheim. Tel.: 08031 – 30010 Frau A. Birklein oder unter www.kuko.de

*Jim Brandenburg* wird mit seinen genialen Aufnahmen zum Thema Wölfe vertreten sein. Dieser Naturfotograf versteht es einzigartig, Aufnahmen von den Tieren zu gestalten, bei dem einen der Atem stehen bleiben kann. Interessante Bildbände sind von *Jim Brandenburg* erhältlich.

Bruder Wolf, das vergessene Versprechen

White Wolf, der weiße Wolf, eine arktische Legende

Natur im Licht, ein 90 Tage Bilderbuch

Alle genannten Bildbände sind erschienen im Tecklenborg Verlag. Weitere Auskünfte erhalten Sie direkt vom Verlag: Tel.: 02552 - 92002 Fax: 02552 - 920160

# **Veranstaltung der GDT**

7. Internationales Naturfotofestival in Lünen, 22 – 24.Oktober 1999.

Auftaktwochende 15./16. Oktober

Das Festival beginnt mit einem Auftaktwochenende am 15./16. Oktober. Anläßlich der Eröffnung der neuen GDT - Ausstellung, "Natur Bilder 1999" wird am Freitag Abend 15.10. eine einzigartige Diaschow gezeigt, in der mehrere GDT Fotografen ihre besten Bilder in Kurzvorträgen vorstellen.

Frans Lanting, einer der besten Naturfotografen der Welt, eröffnet das Festivalwochenende am Freitag 22.10. mit einem mehrstündigen Workshop zum Thema "Naturfotografie und neue Medien". Am 23./24. Oktober präsentieren dann Frans Lanting, Heinz Sielmann, Francisco Marquez, Staffan Widstrand und bekannte Fotografen aus den Reihen der GDT den Besuchern in fantastischen Bildern die Wunder der Natur weltweit und vor der eigenen Haustür. Heinz Sielmann, weltbekannter Tierfilmer und Ehrenmitglied der GDT, beschließt das Festival am Sonntag mit einer Veranstaltung für die ganze Familie. Er berichtet von seinen Erfahrungen mit Tieren auf der ganzen Welt.

Über die Art der anfallenden Kosten und weitere Informationen erhalten Sie direkt bei der Geschäftsstelle der GDT.

Florian Möllers, Östringer Weg 10, 40090 Osnabrück, Tel.: 0541 – 6855122, Email: gdt.gs@t-online.de

Kodak Fotowettbewerb

Die Welt der Freizeit, lautet der derzeitige Wettbewerb, Teil1: "aus dem Leben gegriffen!" Der Einsendeschluß ist der 30.09.1999. Und was kann man nicht alles aus dem Leben greifen! Denken Sie bei diesem Wettbewerb auch an die sich alltäglich wiederholenden Szenen, welche an Ihrem Auge vorbeiziehen! Auch lädt der Film, Elite Chrom extra color geradezu ein, sich Ideen einfallen zu lassen, und diese dann farbstark umzusetzen.

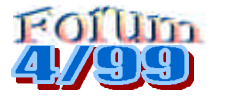

Es sei hier an dieser Stelle nochmals darauf hingewiesen, das im Falle einer Adressenänderung oder gar einer Änderung der Kontonummer, der Clubvorstand darüber unterrichtet wird. Hier also ein kleiner Erinnerungsdienst. Aus diesem Grunde greift direkt zum Telefon oder noch besser, reicht es schriftlich bei *Udo Schumpe* ein.

Kleine Trauer am Rande. Da die "alte Schule" geschlossen wird, unser Sonntäglich Treff für Fotointeressierte aus der gesamten Region, steht uns nun die Marktstube am Oberlarer Platz dafür zur Verfügung. Gleiche Uhrzeit, 11 Uhr, wird beibehalten. Bedanken wir uns bei Leo, dem netten Wirt der "alten Schule", der Woche für Woche uns genügsam ertragen hat, drinnen wie draußen, und immer für einen Spaß zu haben war. Wir wünschen ihm das seine weiteren Vorstellungen in Erfüllung gehen. Damit geht in Troisdorf - Oberlar erneut ein Stückchen Geschichte zu Ende.

# **Fotoclub Troisdorf ( DVF )**

- das ist der Club für Fotobegeisterte in Troisdorf und Umgebung. Als Mitglied im Deutschen Verband der Fotografie (DVF) ist er der FIAP, dem internationalen Dachverband der Fotografie angeschlossen. Die Mitglieder treffen sich jeden zweiten Montag im Monat im Canisiushaus, Hippolytusstr.41, 1. Stock, jeweils um 19.30 Uhr

# **Im Club ist Fotografie am schönsten**

**Spenden sind zu überweisen auf das Konto der Stadtkasse Troisdorf Nr. 006 001 093** Bei der Kreissparkasse Siegburg BLZ 386 500 00 **Mit der Zweckbestimmung: "Spende für den Fotoclub Troisdorf(DVF)"**

Neue Mitglieder sind im FC - Tro daher stets willkommen. Interessierte Fotofans sind herzlich eingeladen, die o.a. Treffen zu besuchen oder sich an folgende Fotofreunde zu wenden:

**Udo Schumpe** (1 Vorsitzender), Troisdorf – Oberlar, Tel./ Fax: 02241 – 83678, Email: fotoclub.trdf@tronet.de **Heinrich Dittmar** (2 Vorsitzender), Sankt Augustin – Menden, Tel.: 02241 – 310463, Fax: 02241 – 310464 **Roman F. Hümbs** (Redaktion), Engelskirchen – Hardt, Tel.: 02263 – 801350, Email: rwhuembs@aol.com Fax: 040 – 3603 - 159275 **Fotoclub Troisdorf DVF Bankverbindung:** Raiffeisenbank Rhein – Sieg eG BLZ: 37069520; Kontonr.: 1204660014

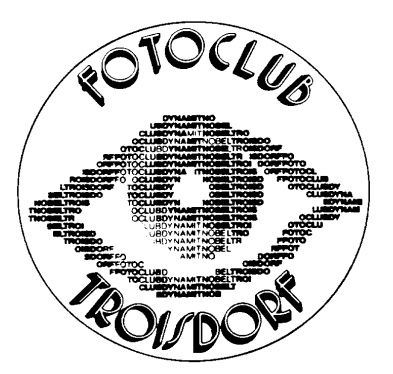

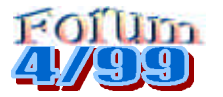